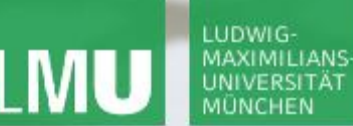

**Einführung in die Informatik Programmierung und Softwareentwicklung**

 $\mathcal{L}$ 

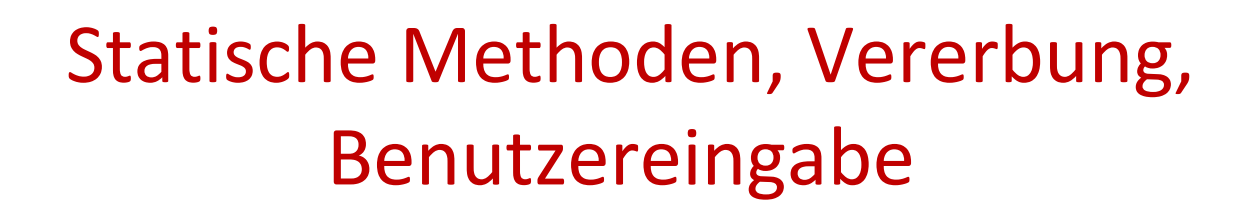

Annabelle Klarl

#### Zentralübung zur Vorlesung

"Einführung in die Informatik: Programmierung und Softwareentwicklung"

http://www.pst.ifi.lmu.de/Lehre/wise-13-14/infoeinf

WS13/14

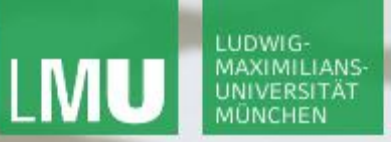

**Einführung in die Informatik Programmierung und Softwareentwicklung**

 $\mathcal{L}$ 

Action required now

 $\operatorname{\mathsf{\mathsf{\mathsf{S}}}}$ socrative

- 1. Smartphone: installiere die App "socrative student" **oder** Laptop: öffne im Browser m.socrative.com
- 2. Betrete den Raum **16485 16485**.
- 3. Mache die **Zwischenevaluation** sofort!

**Einführung in die Informatik Programmierung und Softwareentwicklung**

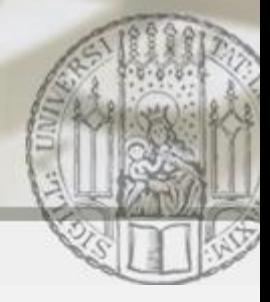

## Organisatorisches: Hausaufgabenabgabe

- Textaufgaben als PDF-Datei
	- in Word kann man Dateien auch als PDF abspeichern!
- Programmieraufgaben als .java-Datei
- Zippen Sie Ihre Abgabe nur 1x! (keine geschachtelten .zip-Archive)
- Programmieraufgaben sollten in Eclipse gelöst werden.
	- Achten Sie auf korrekte Formatierung!
	- Geben Sie möglichst syntaktisch korrekte Programme ab!

∞

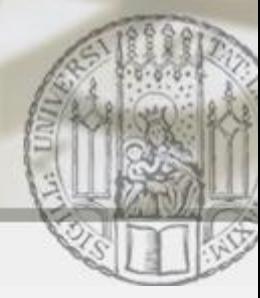

# Instanz- vs. Klassenattribute/methoden (I)

Wiederholung: Klassen und Objekte (vgl. ZÜ6)

- Attribute (=Instanzattribute) legen die charakteristischen Eigenschaften eines Objekts fest.
	- Z.B. Klasse Mensch mit Attributen name, alter, groesse (Schablone)
	- Z.B. **Objekt Annabelle** vom Klassentyp Mensch mit Attributwerten name="Annabelle", alter=27, groesse=165 (konkrete Ausprägung)
- Methoden (=Instanzmethoden) legen das charakteristische Verhalten eines Objekts fest.
	- Z.B. Klasse Mensch mit den Methoden getGroesse(), wachsen(int cm)
	- Z.B. **Verwendung eines Objekts** mit annabelle.wachsen(10)

∞

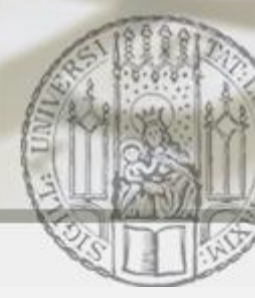

Instanz- vs. Klassenattribute/methoden (II)

Neu: Statische Attribute und Methoden

- Statische Attribute (=Klassenattribute) legen die charakteristischen Eigenschaften einer Klasse unabhängig vom Zustand konkreter Objekte fest.
	- Z.B. **Klasse Mensch** mit den **statischen Attributen**  populationsgroesse, biologFamilie
- Statische Methoden (=Klassenmethoden) legen das charakteristische Verhalten einer Klasse unabhängig vom Zustand konkreter Objekte fest.
	- Z.B. **Klasse Mensch** mit den **statischen Methoden**

geburtRegistrieren(), getBiologFamilie()

**Einführung in die Informatik Programmierung und Softwareentwicklung**

# Beispiel 1: Klasse Mensch (I)

Wir möchten uns in einem Attribut ernaehrung merken, was die bevorzugte Ernäherungsform eines Menschen ist.

> Welche Art von Attribut muss für die Ernäherungsform angelegt werden?

- a) ein Instanzattribut speichert die Ernäherungsgewohnheit eines bestimmten Menschen (z.B. Alice ist Vegetarier, Bob ist Veganer, Charles isst alles)
- b) ein Klassenattribut

Raum: 16485 16485

socrative **(** 

speichert die biologische Ernäherungsform der Familie der Menschen (= Allesfresser)

c) ein Instanz- oder/und ein Klassenattribut

**Einführung in die Informatik Programmierung und Softwareentwicklung**

## Allgemeiner Aufbau einer Klasse in Java

```
public class C {
        \texttt{private type}_1 attr<sub>1</sub>;
        ...
       private static type<sub>2</sub> attr<sub>2</sub> = \dots;
        ...
       public C(params) {body}
        ...
       public type<sub>1</sub>/void methodName<sub>1</sub>(params<sub>1</sub>) {body<sub>1</sub>}
        ...
       public static type<sub>2</sub>/void methodName<sub>2</sub>(params<sub>2</sub>) {body<sub>2</sub>}
        ...
}
                                                                 \begin{array}{c|c} \texttt{chodName}_1 \texttt{(params}_1) & \texttt{\& body}_1 \texttt{\& \texttt{S}} \texttt{C} \texttt{D} \texttt{C} \texttt{D} \texttt{D} \texttt{D} \texttt{D} \texttt{D} \texttt{D} \texttt{D} \texttt{D} \texttt{D} \texttt{D} \texttt{D} \texttt{D} \texttt{D} \texttt{D} \texttt{D} \texttt{D} \texttt{D} \texttt{D} \texttt{D} \texttt{D} \texttt{D} \texttt{D} \texttt{D} \texttt{D} \texttt{D} \texttt{D}- methoden
                                                                           Instanzattribute
                                                                                    Konstruktoren
                                                                                                                 Klassenattribute
                                                                                                                                                                       Klassen
                                                                                                                                                                               -methoden
```
**Einführung in die Informatik**

**Programmierung und Softwareentwicklung**

## Beispiel 1: Klasse Mensch (II)

```
public class Mensch {
    private String name;
Klassenattribute
                              Instanzattribute
    private int alter;
    private int groesse;
    private static int populationsgroesse = 0;
    public static final String biologFamilie = "Menschenaffen"
    public static void geburtRegistrieren() {
       populationsgroesse++;
    }
                                                     Klassenmethoden
    public static String getBiologFamilie() {
       return biologFamilie;
    }
    ... // siehe ZÜ6
 }
```
Klassenattribute

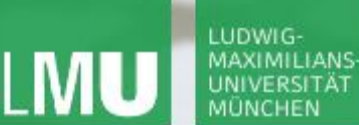

**Einführung in die Informatik Programmierung und Softwareentwicklung**

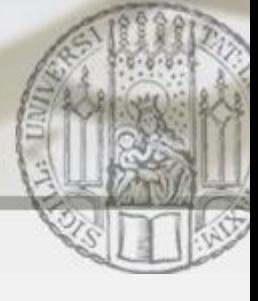

### Beispiel 1: Klasse Mensch (III)

```
public class MenschTest {
   public static void main(String[] args){
       Mensch baby = 
          new Mensch("Helena", 0, 53);
       // Registrierung der Geburt
       baby.wachsen(15);
    }
}
```
 $\beta$ socrative Raum: 16485 16485

Was ist der korrekte Aufruf, um die Geburt von Helena bekanntzugeben?

- a) this.geburtRegistrieren();
- b) baby.geburtRegistrieren();
- c) Mensch.geburtRegistrieren();
- d) geburtRegistrieren(baby);

**Einführung in die Informatik Programmierung und Softwareentwicklung**

# Klassen und Vererbung

- Ein Klasse definiert die charakteristischen Merkmale von Objekten einer bestimmten Art.
	- Z.B. **Klasse Mensch** mit Attributen name, geschlecht, alter, groesse
- Vererbung dient dazu, neue Unterklassen zu definieren, die **alle** charakteristischen Merkmale einer Oberklasse haben und …
	- … diese Oberklasse **spezialisieren**
		- Z.B. **Klasse Frau** mit den geerbten Attributen name, geschlecht, alter, groesse, wobei geschlecht="weiblich" festgelegt wird
	- … diese Oberklasse **erweitern**
		- Z.B. **Klasse Angestellter** mit den geerbten Attributen name, geschlecht,

alter, groesse, und den zusätzlichen Attributen position, gehalt

#### Wissenswertes zur Vererbung (I) Sichtbarkeiten beachten!

 $\mathcal{L}$ 

- Eine Subklasse erbt automatisch alle Attribute der Oberklasse.
	- **Geerbte** Attribute dürfen in der Subklasse nicht nochmal deklariert werden.
	- **Zusätzliche** Attribute werden in der Subklasse deklariert.
	- Der Konstruktor der Subklasse muss **alle** Attribute initialisieren (eventuell unter Verwendung des super-Konstruktors).
- Eine Subklasse erbt automatisch alle Methoden der Oberklasse.
	- **Geerbte** Methoden sind automatisch in der Subklasse verfügbar.
	- **Geerbte** Methoden **können** nochmal definiert werden und überschreiben damit die Funktionsweise der Methode in der Oberklasse.
	- **Zusätzliche** Methoden werden in der Subklasse definiert.

#### LUDWIG-**MAXIMILIANS**

LEHR- UND FORSCHUNGSEINHEIT PROGRAMMIERUNG & SOFTWARETECHNIK

**Einführung in die Informatik**

**Programmierung und Softwareentwicklung**

# Beispiel 2: Schiff

- Jedes **Schiff** hat eine Tragfähigkeit **Tonnage** (in metrischen Tonnen) und eine **aktuelle Beladung**.
- Ein Schiff kann beladen werden und es kann ausgegeben werden, mit **welchem Antrieb**  das Schiff fährt.

```
public class Schiff {
  private int tonnage;
  private int beladung;
```

```
public Schiff(int tonnage) { 
   this.tonnage = tonnage; 
   this.beladung = 0;
}
```

```
public void beladen(int ladung) {
  this.beladung += ladung;
}
```

```
public String antriebAusgeben() { 
   return "Schiff ohne Antrieb"; 
}
```
}

**Einführung in die Informatik Programmierung und Softwareentwicklung**

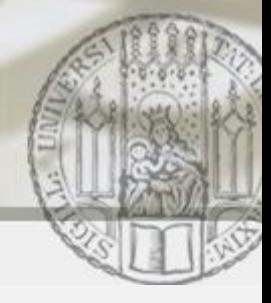

# Beispiel 2: Subklasse Motorschiff

Jedes **Motorschiff** hat zusätzlich eine **Motorleistung** (Kilowatt).

```
public class Motorschiff extends Schiff {
   private int motorleistung; 
   public Motorschiff(int tonnage, int motorleistung) {
      super(tonnage); \qquad \qquadthis.motorleistung = motorleistung; 
   }
   public String antriebAusgeben() { 
      return "Motorschiff mit einer Motorleistung von " 
         + this.motorleistung; 
   }
}
                                              Die Methode beladen ist 
                                              automatisch verfügbar.
                                              Die Methode antriebAusgeben
                                              wird überschrieben.
                              Achtung: Sichtbarkeit von tonnage ist private!
```
**Einführung in die Informatik Programmierung und Softwareentwicklung**

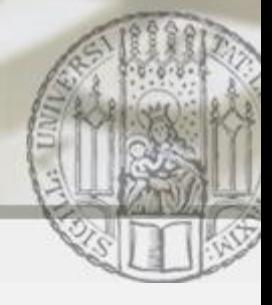

# Beispiel 2: Subklasse Segelschiff

■ Jedes Segelschiff hat zusätzlich eine Segelfläche (m<sup>2</sup>).

```
public class Segelschiff extends Schiff {
   private int segelflaeche; 
   public Segelschiff(int tonnage, int segelflaeche) {
      super(tonnage);
      this.segelflaeche = segelflaeche; 
   }
   public String antriebAusgeben() { 
      return "Segelschiff mit einer Segelfläche von " 
         + this.segelflaeche; 
   }
}
                                             Die Methode beladen ist 
                                             automatisch verfügbar.
                                             Die Methode antriebAusgeben
                                             wird überschrieben.
```
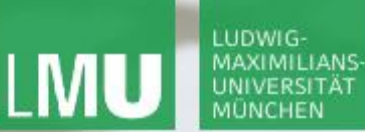

**Einführung in die Informatik**

 $\mathcal{L}$ 

**Programmierung und Softwareentwicklung**

# Subtyping

Raum: 16485 16485 Welche Initialisierung ist nicht erlaubt?

**public class** Main {

 $\overline{\ }$ socrative

```
public static void main(String[] args) { 
  Schiff schiff1 = new Schiff(1000); // a)Schiff schiff2 = new Segelschiff(1000,150); // b)
```

```
Segelschiff sschiff1 = new Schiff(1000); // c)Segelschiff sschiff2 = new Segelschiff(1000,150); // d)
Segelschiff sschiff3 = new Motorschiff(1000,35000); // e)
```
}

}

### LUDWIG-**MAXIMILIANS**

LEHR- UND FORSCHUNGSEINHEIT PROGRAMMIERUNG & SOFTWARETECHNIK

**Einführung in die Informatik Programmierung und Softwareentwicklung**

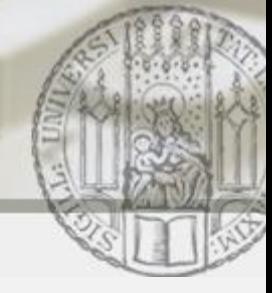

### Dynamische Bindung

**socrative** 

```
Raum: 16485 16485 Was ist die Ausgabe des Programmstücks?
public class Main { 
  public static void main(String[] args) { 
     Schiff schiff1 = new Segelschiff(1000,150);
     System.out.println(schiff1.antriebAusgeben());
   }
}
```
- a) "Schiff ohne Antrieb"
- b) "Motorschiff mit einer Motorleistung von 150"
- c) "Segelschiff mit einer Segelfläche von 150"

**Einführung in die Informatik Programmierung und Softwareentwicklung**

 $\mathcal{L}$ 

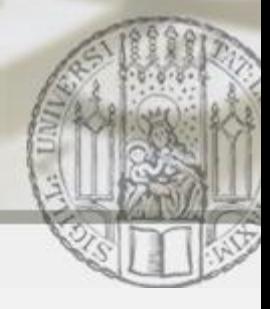

## Grafische Benutzereingabe mit JOptionPane

Die bisherigen Anwendungen in den Übungen können verschiedene Dinge berechnen – aber sie sind noch nicht interaktiv. Wie kann eine **grafische Benutzereingabe** auf einfache Weise realisiert werden?

Bisher:

```
public static void main(String[] args) {
    int a = 2;int b = 5;
    int produkt = a * b;
    System.out.println("Produkt von a und b: " + produkt);
}
```
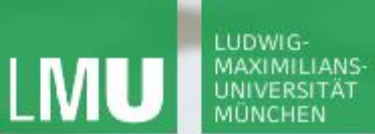

**Einführung in die Informatik Programmierung und Softwareentwicklung**

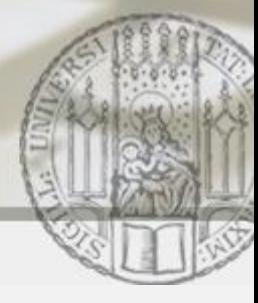

### Grafische Benutzereingabe mit JOptionPane

```
import javax.swing.JOptionPane;
public static void main(String[] args) {
    String a = JOptionPane.showInputDialog("Wert von a: ");
    String b = JOptionPane.showInputDialog("Wert von b: ");
}
                                               Wir brauchen für die 
                                               Berechnung eines 
                                               Produkts Integerwerte
```
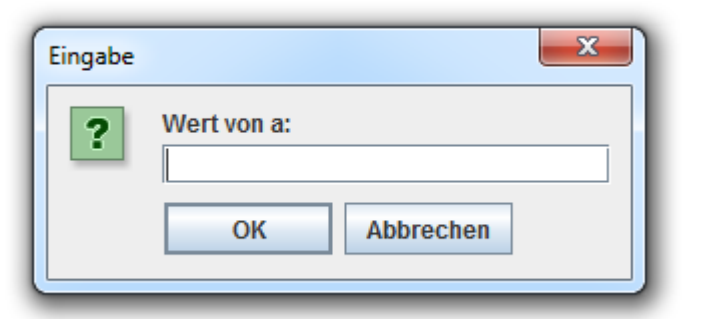

Solange das Dialogfenster angezeigt wird, stoppt das Programm und wartet, bis der Nutzer einen Wert eingegeben hat.

**Einführung in die Informatik Programmierung und Softwareentwicklung**

 $\mathcal{L}$ 

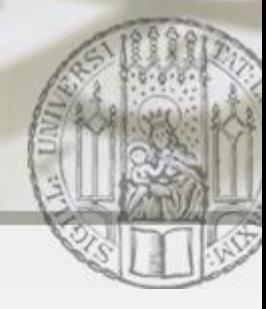

## Grafische Benutzereingabe: Parsen eines Strings

**import** javax.swing.JOptionPane;

```
public static void main(String[] args) {
```

```
String sa = JOptionPane.showInputDialog("Wert von a: ");
int a = Integer.parseInt(sa);
```

```
String sb = JOptionPane.showInputDialog("Wert von b: ");
int b = Integer.parseInt(sb);
```

```
int produkt = a * b;
System.out.println("Produkt von a und b: " + produkt);
```
}

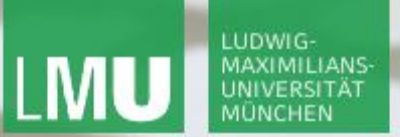

**Einführung in die Informatik Programmierung und Softwareentwicklung**

 $\overline{\mathcal{L}}$ 

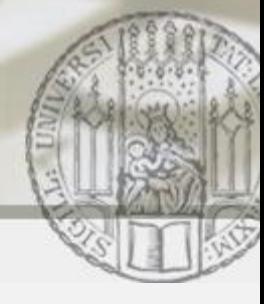

## Grafische Benutzereingabe: Parsen eines Strings

Was passiert, wenn der Nutzer in der Eile ein Leerzeichen vor der Ganzzahl eingibt? Oder eine Gleitkommazahl, oder einen Buchstaben?

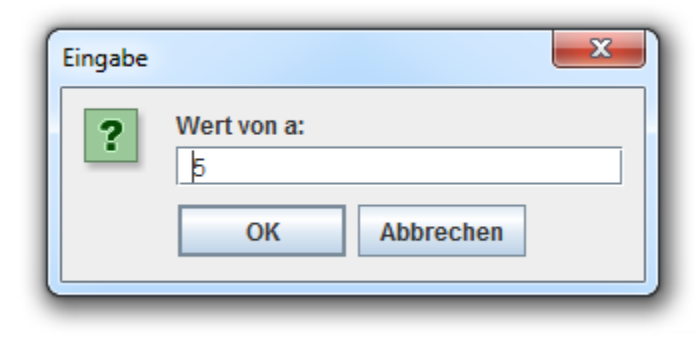

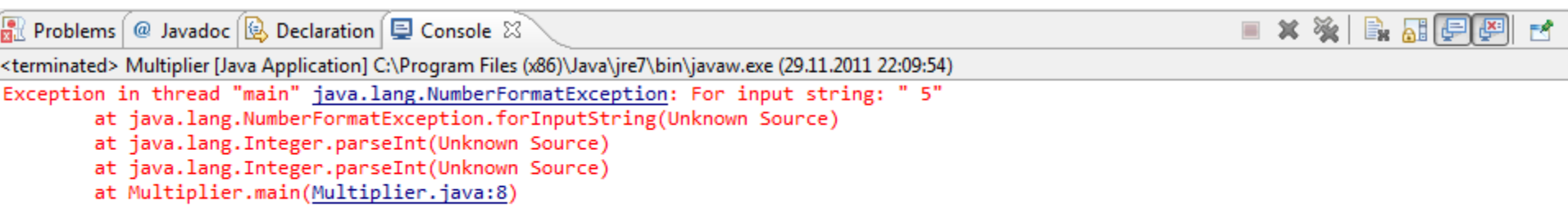